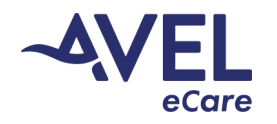

## **Acute Hospitalist End User Workflow**

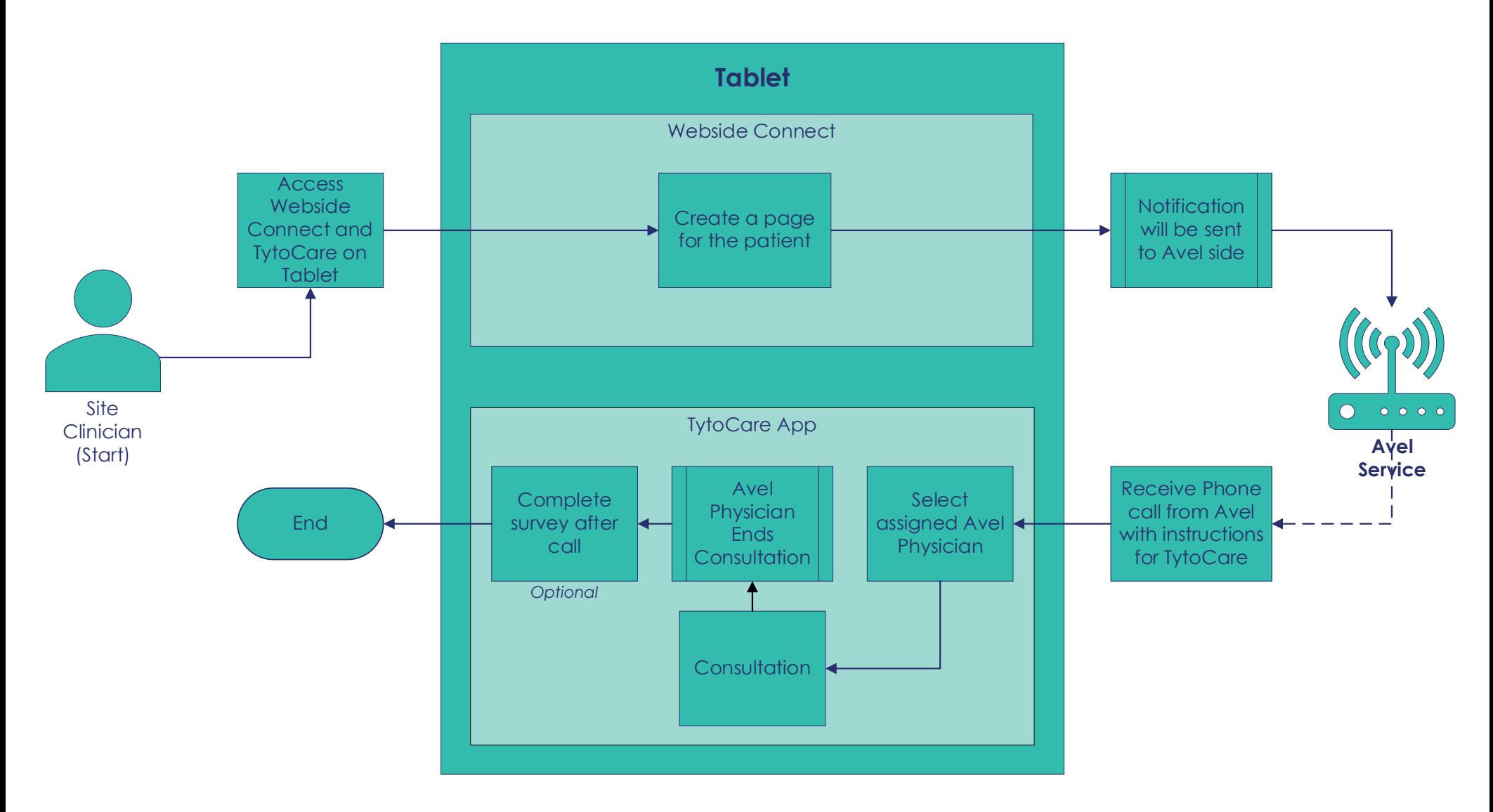

Form 0016-24 SLM.HOSP (Rev. 6/24)